### **khep\_core user manual**

Version  $0.6<sup>1</sup>$ October 2001

#### **Whit Schonbein**

Philosophy – Neuroscience – Psychology Program PNP Robot Lab Department of Philosophy Washington University St. Louis, Missouri, 63130 USA

# **0. Introduction**

khep core is a basic package for communication with and control of khepera robots through the serial ports. It was initially developed on an Intel Pentium II box running RedHat Linux 6.0 using gnu c++. It has been used successfully, without modification, under RedHat Linux 7.1.

The lower-level serial communications code was modified and adapted from the khep serial package authored by M. von Holzen, L. Tettoni, J.-Y. Tigli, and O. Michel, 0.1 ter 21/09/95 (in C), and which can be acquired from http://artsci.wustl.edu/~philos/pnp/robotlab/robotlab.html

This document is intended to serve as a brief overview of the structure and function of classes contained in the khep  $\csc$  package. Section 1 contains a description of the general organization of the khep core classes. The interface class is summarized in section 2. Finally, a summary of commands implemented in the khepera class appears in section 3. For more detail, please consult the code directly. Section 4 may contain further information on changes since version 0.5, if any changes have been made.

Please be forewarned that much of this code has not been extensively tested, so there is a possibility of bugs. Please let the author know of any bugs, fixes, or suggestions.

The author thanks the Department of Philosophy at Washington University for funding (summer 1999) contributing to the completion of this project.

### **License Agreement**

-

Khep core is a freeware public domain source code written by Whit Schonbein with portions based on code written by M. von Holzen, L. Tettoni, J.-Y. Tigli, and O. Michel. The author(s) cannot be held responsible for any software or hardware damage caused by the use of this code. Permission is hereby granted to copy this package for free distribution. Commercial use is forbidden. If you publish any academic work based upon experiments utilizing the khep\_core classes, please include

 $1$ <sup>1</sup> This documentation is not up-to-date. Several small bugs have been fixed in the code, and this should not effect the documentation for the most part. – Whit Schonbein, August 2003.

a reference (e.g., in a footnote, bibliography, or acknowledgements) mentioning the khep\_core's World Wide Web address:

http://artsci.wustl.edu/~philos/pnp/robotlab/robotlab.html. Finally, permission is hereby granted to modify this package for personal (i.e., non-commercial) use, provided the modified code is not distributed without documentation of its modification. *Please* let Whit Schonbein know (whit@twinearth.wustl.edu) of any changes/improvements made.

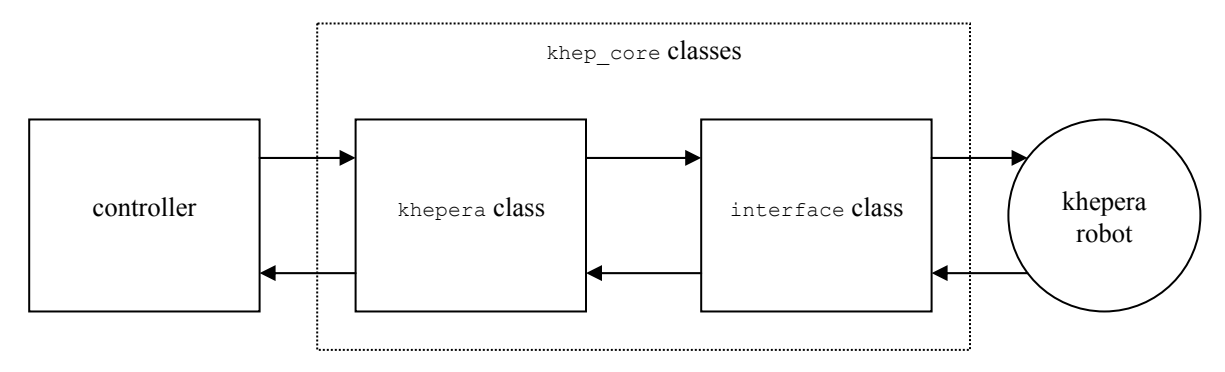

*figure 1*: khep\_core class relationships

# **1. General Architecture**

The khep core package consists of several classes. At the highest level (loosely speaking) is the khepera class. The khepera class contains code to implement the various commands as described in the *Khepera User Manual*, version 4.06 (K-Team SA, 1995). Embedded in each instance of the khepera class is an instance of a lower-level serial port communication class called the interface class. The khepera class is responsible for building commands in the form of text strings and sending them to the interface class. The interface class is responsible for sending these commands to the physical robot. Furthermore, the interface class takes any responses (e.g., sensor readings) and makes them available to the khepera class, which stores these responses in various buffers, where they are available to whatever code is utilizing the khepera class instance. Figure 1 depicts the relationships between classes. The dashed line indicates which classes are contained in the khep core package. Arrows indicate directions of interaction between classes. The khep core code is concerned solely with the khepera class and the serial interface class; see the khep vehicle package for one example of how controlling classes can use the khep\_core classes to control Khepera robots.

A note on the design: Everything is public. No attempt has been made to modularize data access.

# **2. The Interface Class**

The interface class consists of routines to open a serial port connection to a physical robot, routines to pass commands to the robot, and routines to receive data from the robot. The role of the interface class is to serve as an intermediary between the khepera class and the physical robot. It is also responsible for opening and initializing the serial port.

The khepera class communicates with the interface class via the talk (char  $\star$ ) function, an interface class member function. The value of the char  $*$  argument is placed in the send buffer (send\_buf) within the interface class, and also sent to the physical robot. Any response from the robot is placed in the 'receive' buffer (recv buf) within the interface class, as well as being returned by the talk (char  $\star$ ) function for possible use by the khepera class, or by a controller class.

A brief summary of the available functions is as follows:

## **2.1 interface class functions**

**interface()** : Default constructor. Uses the default baud rate as specified in KHEP DEFAULT BAUD, and the default port ttyS0.

**interface(char \* port)** : Constructor. port is the serial port to be used (e.g., "/dev/ttyS0"). The default baud rate (B38400) is specified by the KHEP\_DEFAULT\_BAUD constant in khep\_core5.cc.

**interface(char \* port, long baud)** : Constructor. port is the serial port to be used. baud is the baud rate to be used.

**int serial configure()** : Sets the attributes of the serial port. Returns TRUE if configuration is successful, FALSE otherwise.

int serial readline() : Reads a line of characters from the serial port to a maximum of KHEP MSG SIZE bytes, until an error occurs, or until a newline is encountered (Khepera robots terminate their output strings with newline). The string is stored in the 'receive' buffer (recv\_buf). The function returns either the number of bytes read (if the read is successful), or the error code returned by the failed read attempt (if the read is unsuccessful).

int serial drain(int verbose) : Empties the input buffer and discards the contents. Doesn't return anything at all (?). If verbose is TRUE, the contents of the buffer are displayed during draining.

**char \* talk(char \* send)** : Stores a copy of send in the send buffer (send\_buf), transmits the string to the Khepera via the serial port, and places the response generated by the robot in the receive buffer (recy buf). The function returns the Khepera's response. Finally, the function verifies that the command was processed correctly by the Khepera by comparing the contents of the send buffer with the contents of the receive buffer, which should match if the communication was successful.

**void initialize()** : Initializes some of the data structures in the class.

**void clear recv buf(char c)** : Sets each element of the **recv** buf array to character c.

**void clear send buf(char c)** : Sets each element of the send buf array to character c.

char  $*$  get recv buf() : Returns a pointer to the receive buffer.

char  $*$  get send buf() : Returns a pointer to the send buffer.

## **3. The Khepera Class**

The khepera class encapsulates most of the commands available for interaction with the robot. It contains arrays to hold the most recent set of sensor values (infrared sensors, ambient sensors, vision turret pixels, position, and speed sensors), as well as an instance of the interface class, through which communication with the robot is achieved. Note that the khepera class can be easily modified to work with a simulation by replacing the interface class instance with an interface to a simulated robot.

Most of the commands listed in the *Khepera User Manual*, version 4.06, are implemented in the khepera class, although several are not. Furthermore, many of the commands listed in the *K213 Vision Turret User Manual*, version 1.0, are also implemented, but again, several are not. Finally, the khepera class includes several additional functions that encapsulate various procedures, e.g. stop() (which stops the robot) and turn\_degrees(int) (which rotates the robot the specified number of degrees).

## **3.1 khepera class functions**

Commands currently implemented (v. 0.5) are of the following sorts (grouped into loosely associated classes):

### CONSTRUCTORS:

**khepera(char \* robot\_name, char \* port)** : Constructor. Creates an instance of the khepera class with the name robot name, and containing an instance of the interface class configured to the default baud rate (see above) and to the serial port specified by the port argument.

**khepera(char \* robot\_name, char \* port, long baud)** : Constructor. Same as above, except the baud rate is configured to the value specified by the baud argument.

LED LIGHTS:

**void led\_front\_on(), led\_front\_off(), led\_front\_toggle(), led\_side\_on(), led\_side\_off(), led\_side\_toggle()** : Turns the indicated LED on or off, or toggles the light. This command has not been tested.

MISCELLANEOUS COMMADS:

**char \* get recv buf()** : Returns pointer to the receive buffer of the interface class.

**char**  $*$  **get send buf()** : Returns pointer to the send buffer of the interface class.

char  $*$  get name() : Returns pointer to the name of the robot.

**void print\_sensor\_values()** : Displays the values of the sensor\_values array. The sensor values array stores the values of the *proximity* (infrared) sensors most recently obtained from the robot during a query of the active infrared or ambient sensors. Used primarily as a diagnostic during development.

**void print ambient sensor values()** : Displays the values of the ambient sensor values array.

**void clear sensors()** : Clears the values of the sensor values array.

**void verbose(int)** : If argument is TRUE (i.e.,  $>0$ ), then the information about the functioning of the khepera class is displayed during runtime. Default is FALSE.

### INFRARED SENSOR COMMANDS:

void get proximity sensor values () : this sends the N command (as described in the *Khepera User Manual*) to the interface class instance, which directs it to the serial port. The results returned from the interface class are parsed and stored in the sensor\_values[] array. If verbose is TRUE, several lines are directed to cout indicating the contents of the send\_buf and the recv buf in the instance of the interface class contained in the khepera class.

**void get ambient sensor values()** : this is the same as get proximity sensor values(), except does not utilize active sensing. Values are stored in the ambient sensor values [] array. It issues command O.

**int get\_proximity\_sensor\_value(int)** : returns value of a particular sensor (0-7). Sensors are numbered in accordance with figure 6 in the Khepera user manual, version 4.06, p. 6. To avoid possible overhead, this function does not query the sensors directly (i.e., it does not issue a get proximity sensor values () command). Rather, it simply returns the appropriate value from the sensor values<sup>[]</sup> array. In order to get an up-to-date sensor reading, one must first call get proximity sensor values(). (Alternatively, uncomment the line in the source to enable

the function to update sensor values [] itself (see khep core.cc).) If verbose is TRUE, the value of the sensor queried is displayed.

**int get ambient sensor value(int)** : Same as above, only for the ambient sensors.

**void print sensor values()** : prints the sensor values and ambient sensor values arrays to cout.

**void clear sensors()** : sets all sensor values (int sensor values []) to 0.

**void clear ambient sensors()** : sets all sensor values (in ambient sensor values[]) to 0.

### MOVEMENT COMMANDS:

void get speed() : reads current speed of left and right motors and stores the values in speed[left, right]. This is the E command.

**int get\_speed\_left()** and **int get\_speed\_right()** : returns the appropriate value from speed<sup>[]</sup>. Does not call get speed() itself.

**void set\_speed(int left, int right)** : sets the speeds of the left and right motors (khepera command D). Stores the requested speeds in speed goal [] so that the actual speed of the robot might be compared with the desired speed (using get speed()). If verbose is TRUE, the function displays some information concerning the send and receive buffers from the interface class.

void clear position() : sets the position counters to zero (khepera command G called with arguments of 0 and 0).

**void set\_position(int left, int right)** : sets the desired values of the position counters to the specified arguments. Verbose mode displays some data concerning the 'receive' and 'send' buffers in the interface. Note that there is no range checking implemented yet.

**void go\_to\_position(int left, int right)** : tells the khepera to move its wheels until their respective counters match the values specified in the arguments (khepera command C). There is no range checking implemented. Furthermore, any other command sent to the khepera while the khepera is in motion as the result of a C command will stop the execution of the C command. So some sort of sleep loop may be desired. One possible modification (not currently implemented) is to implement this in the interface class so that the interface works as a proxy. Commands sent to the interface will then either be queued, or, if an 'urgent' flag is set, the so marked command will be allowed through to the physical robot.

void turn degrees (int deg) : If everything is working correctly, a positive value should rotate the robot the specified number of degrees clockwise, and a negative value should do the same but counterclockwise. This function was adapted directly from the older khep\_serial code (see introduction).

**void stop()** : stops the robot.

void print speed() : Displays the values of the speed read array (i.e., the last speeds sent to the motors).

### VISON TURRET COMMANDS

**void clear\_vision()** : The most recent values of the vision turret pixels are stored in the vision values [] array. This command sets them all to zero.

**void vision\_read\_image()** : Get values of each of the 64 pixels and put them in vision values []. Pixels are indexed in accordance with figure 2 in the vision turret manual.

**int vision\_get\_pixel\_value(int pixel)** : Returns the value of the requested pixel. This does not actually query the vision turret; rather, it just returns the value in the appropriate cell of the vision values [] array. If you wish this function to query the vision turret, uncomment the line included in the khep\_core code.

int vision read max int pixel() : returns the index of the pixel with the maximal light intensity.

int vision read light intensity() : returns the light intensity value of the field of view of the vision module (p. 12 in vision turret manual).